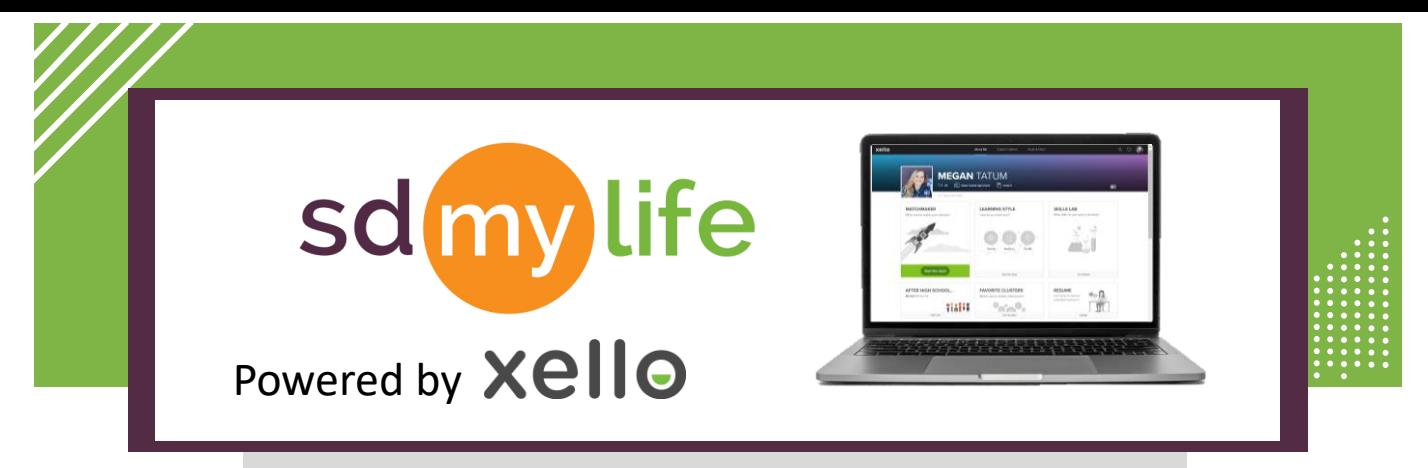

### **How to Change Institutions**

You are only able to change institutions in SDMyLife/Xello if you have requested or been given You are only able to change institutions in SDMyLife/Xello if you have requested or been given<br>access to more than one school account. You will only have or need access to more than one school account in SDMyLife/Xello if you work with students at more than one attendance center in your district.

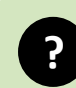

#### **? Why would I need to change institutions?**

- **i** To view students at a different school level (ex. HS, MS/JH, Elem)
- To view Methodize from the High School level account
- **i** To edit lessons from the district level account

### **From the educator account:**

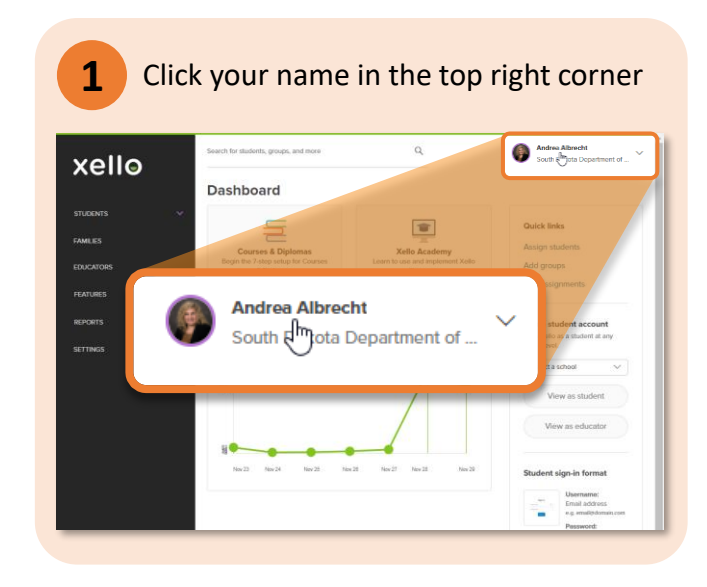

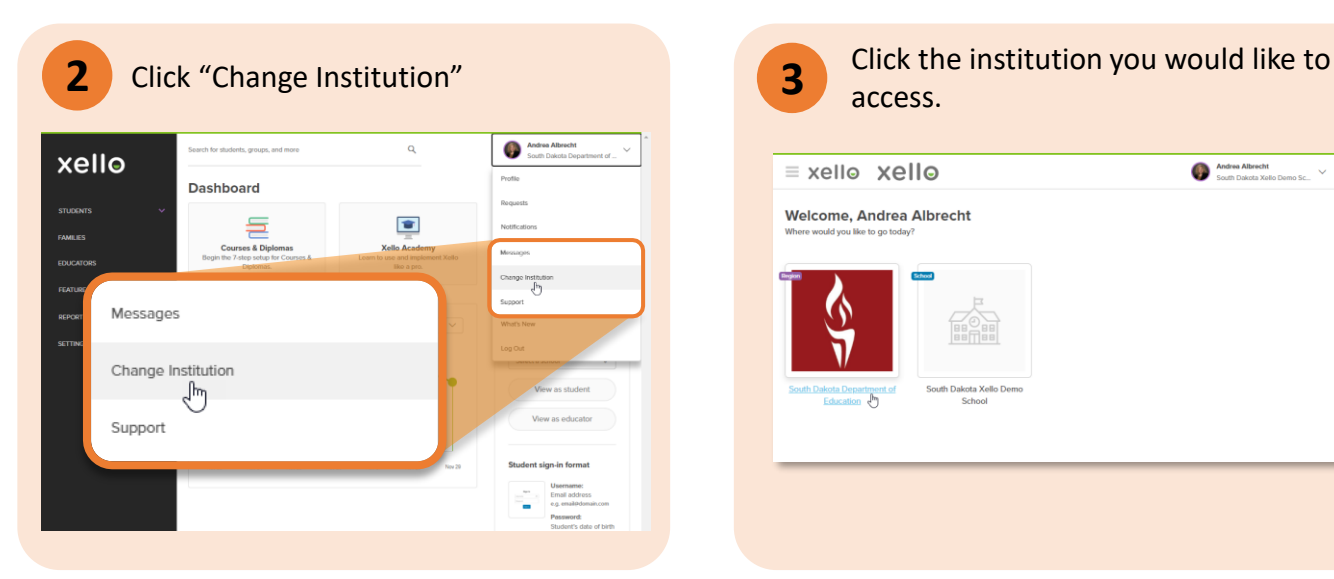

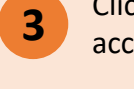

# access.

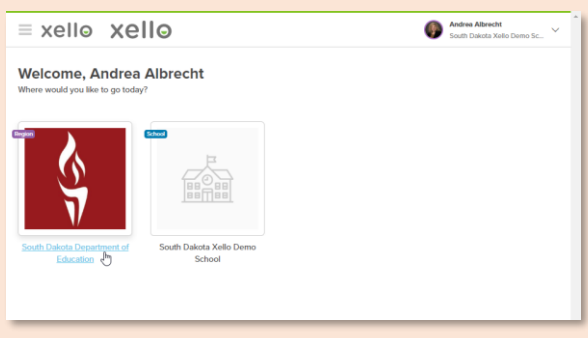

## **<https://sdmylife.com>**

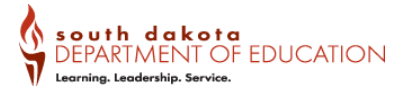